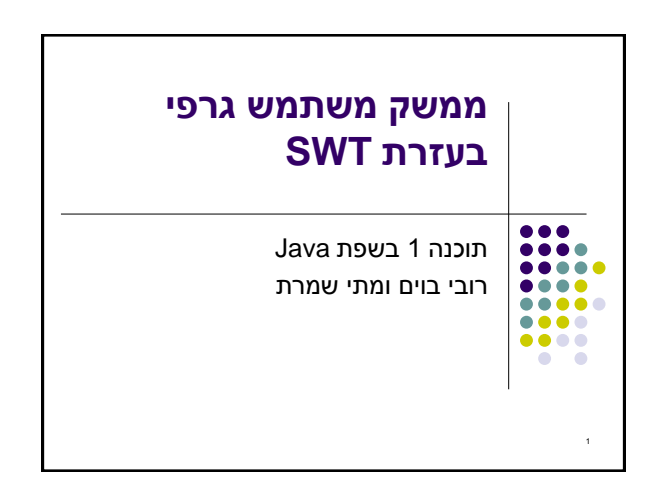

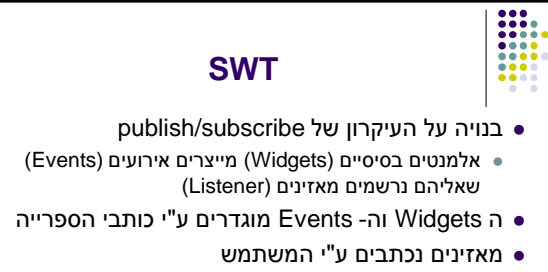

תגובות שונות לאירועים זהים כתלוי באפליקציה

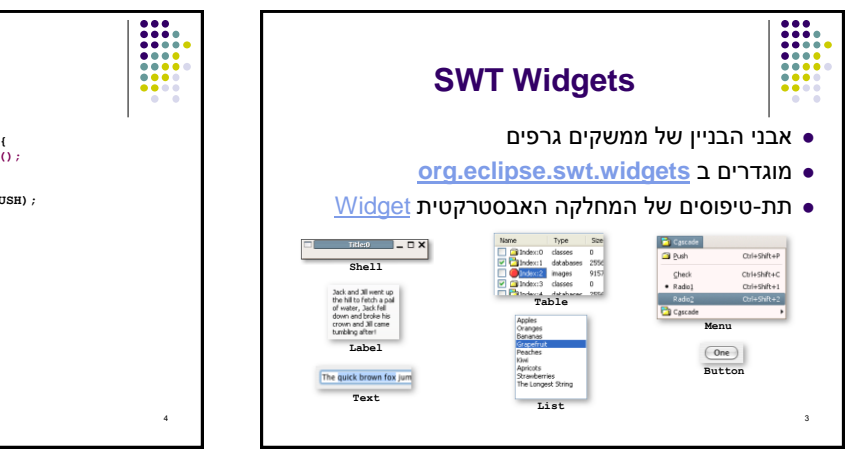

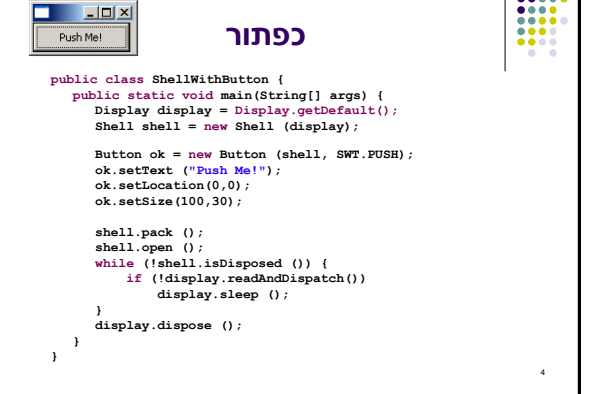

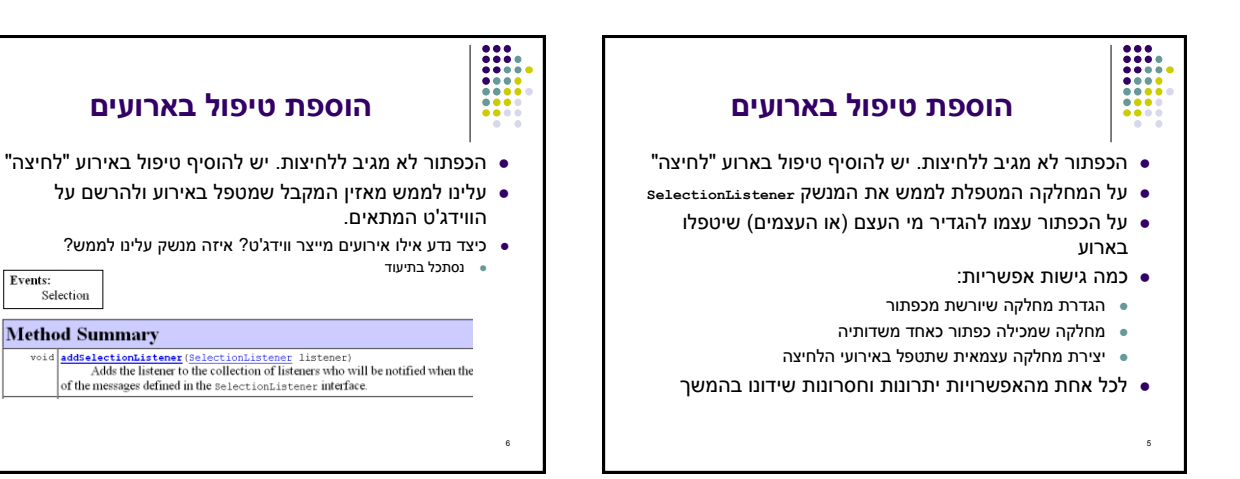

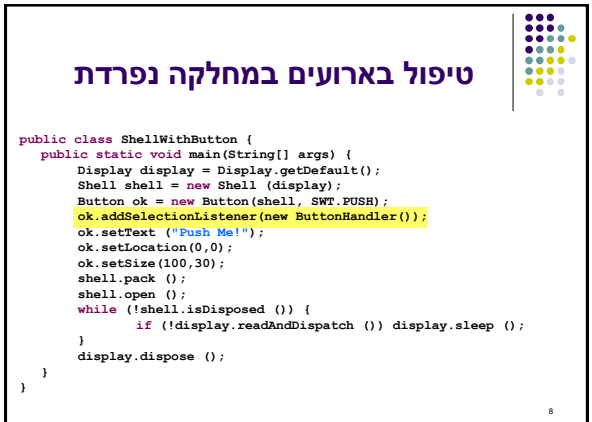

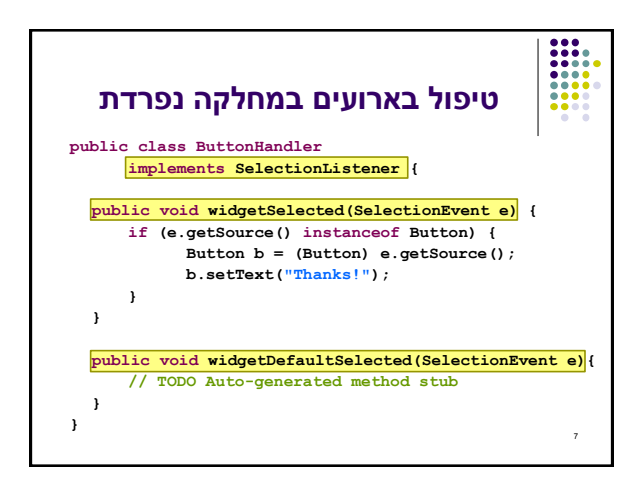

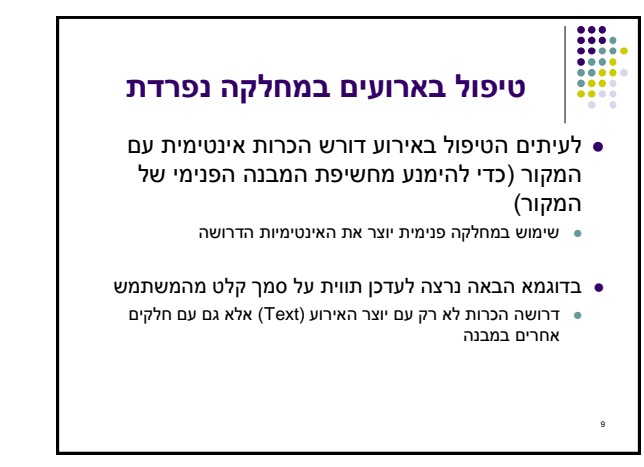

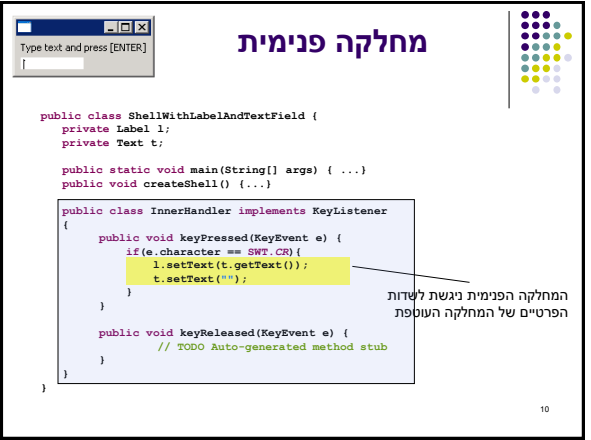

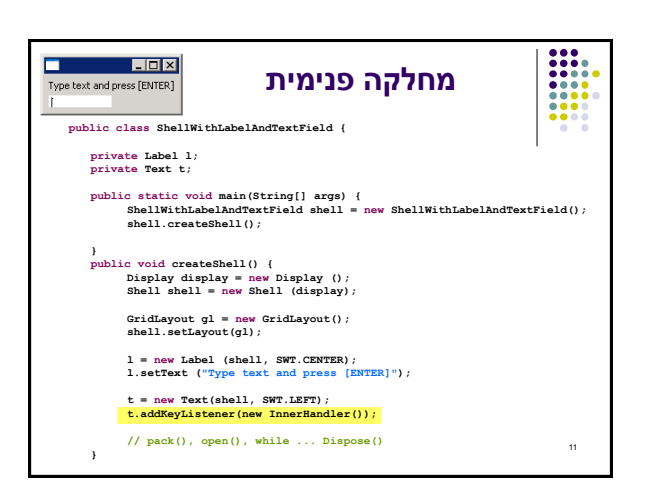

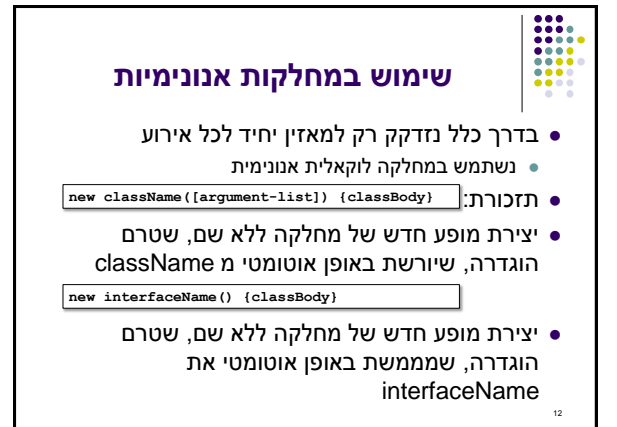

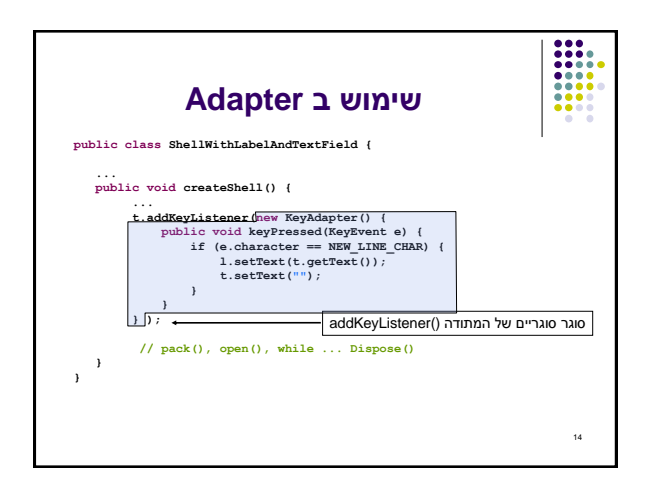

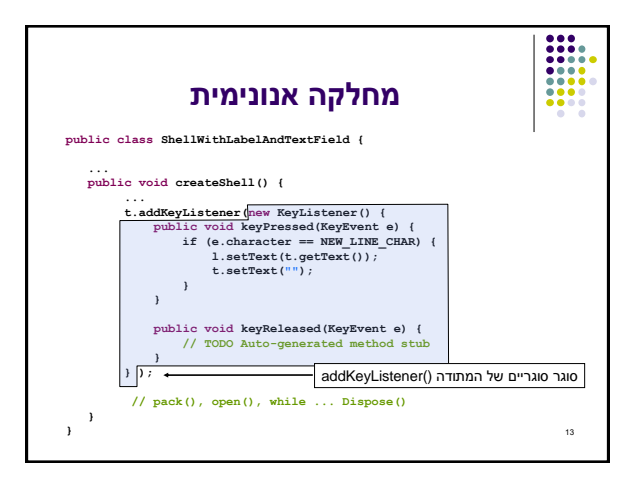

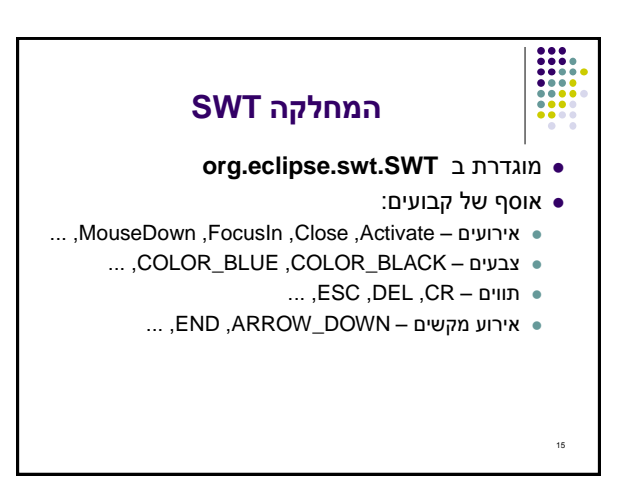